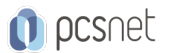

# MONO-2 - WORD - MODIFICARE L'ASPETTO DI UN DOCUMENTO

#### Categoria: Monografici per Utenti

#### INFORMAZIONI SUL CORSO

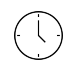

 $\equiv$ 

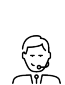

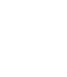

Durata: 3 Ore

Categoria:

Monografici per Utenti Docente Senior (min. Qualifica Istruttore: 5 anni)

Dedicato a: Utente

Produttore: **PCSNET** 

## **OBIETTIVI**

Imparare a modificare l'aspetto grafico di un documento Word.

## **PREREQUISITI**

Avere una conoscenza di base di Word.

#### **CONTENUTI**

Utilizzo dei i Temi Formattazione di un documento (Stili immediati e personalizzati) Elenchi puntati e numerati Modelli **SmartArt** Immagini: effetti artistici ed altro Cattura schermo Incollare dati con l'anteprima dinamica e Incolla Speciale

## INFO

Materiale didattico: Materiale didattico e relativo prezzo da concordare Costo materiale didattico: NON incluso nel prezzo del corso Natura del corso: Operativo (previsti lab su PC)